## 【研修申し込み方法】

## **①鳥取県介護支援専門員連絡協議会ホームページ(https://www.tori‒care.jp/)を開く**

鳥取県介護支援専門員連絡協議会 **②研修・セミナーをクリック** 

| 協議会概要 | 新着情報 | 会員ページ | 研修会案内 研修・セミナー

## **③研修・セミナーのページに入ったら、希望する研修名をクリック**

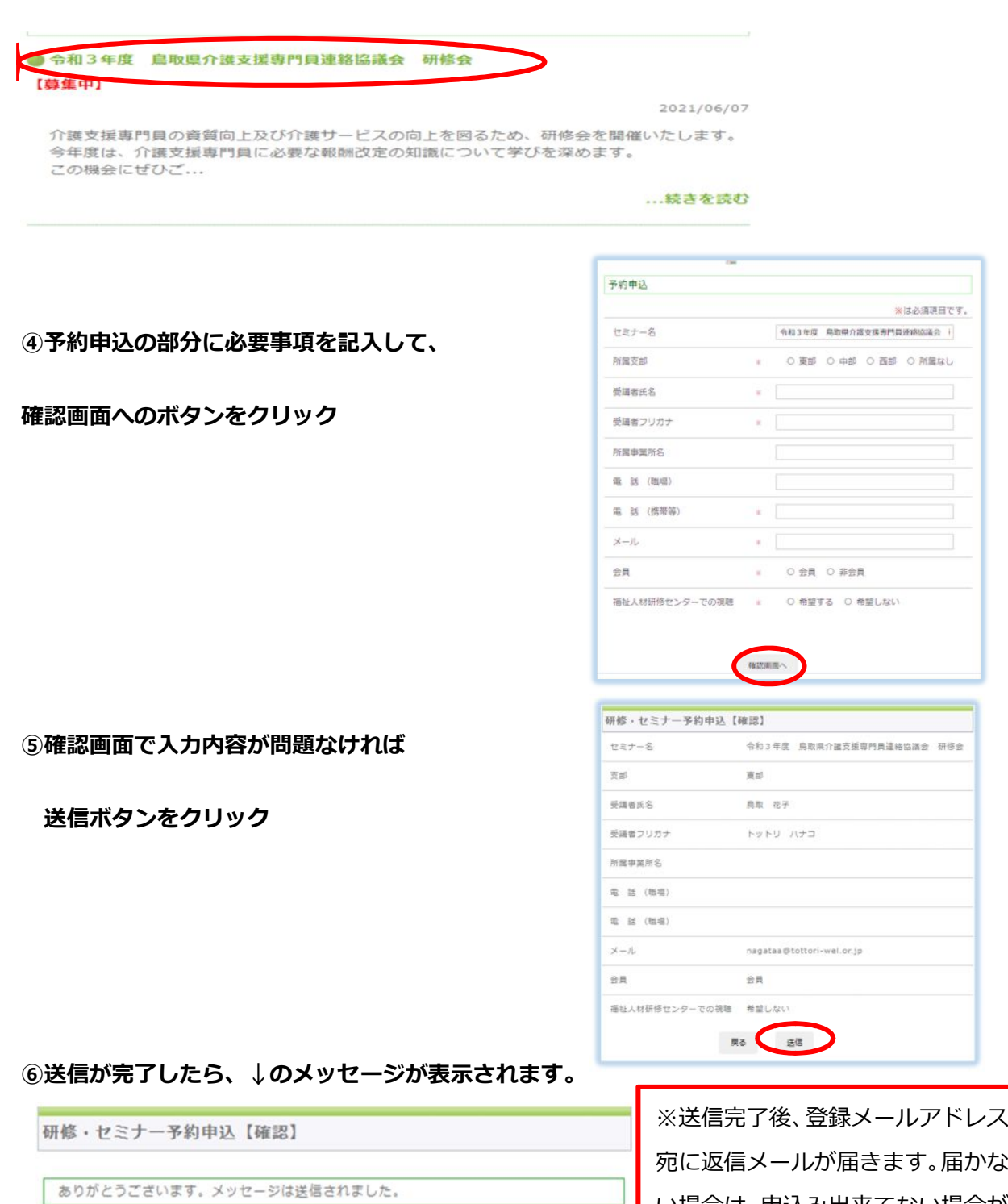

い場合は、申込み出来てない場合が あります。ご注意ください。